# Termcal.sty—printing a class calendar<sup>∗</sup> Bill Mitchell

December 19, 2008

#### **Abstract**

This package is intended to print a term calendar for use in planning a class. It has a flexible mechanism for specifying which days of the week are to be included and for inserting text either regularly on the same day each week, or on selected days, or for a series of consecutive days. It also has a flexible mechinism for specifing class and nonclass days. Text may be inserted into consecutive days so that it automatically flows around nonclass days.

## **1 Description**

#### calendar The main command in this package is the calendar environment. Figure 1 shows an example of its use, which might be suitable for a Monday-Wednesday-Friday class with a Thursday recitation in a mercifully short term. The LAT<sub>E</sub>X input to generate it is given in figure 2.

The two arguments to the calendar environment are the starting date, in the format  $m/d/y$ , and the number of weeks to be printed. The contents of the environment describe what is to appear in the calendar. The commands fall into two classes: those which specify what is to be printed on a particular day in each week, and those which specify what is to be printed on specific days during the term.

The commands which specify what each week is to look like are \calday and  $\sigma$ ; These commands specify the days of the week in order; thus there should be seven of them (athough ten may be prefered for a course \skipday covering the French revolution). The macro \skipday simply declares that

<sup>∗</sup>Version: 1.8. Date: 1997/01/11. Documentation: 1996/01/10

| <b>MONDAY</b>                                           | <b>TUESDAY</b>            | <b>THURSDAY</b> | FRIDAY                                             |
|---------------------------------------------------------|---------------------------|-----------------|----------------------------------------------------|
| Sep 26th<br>$\mathbf{1}$                                | 28th<br>$\overline{2}$    | 29th            | 30 <sub>th</sub><br>$\bf{3}$                       |
| Oct 3rd<br>$\boldsymbol{4}$                             | 5th<br>$\bf{5}$           | 6th             | 7th<br>6                                           |
| 10th<br>$\overline{7}$                                  | 12th<br>8<br>Midterm Exam | 13th            | 14th<br>9<br>§1.2,1.3<br>Sorting and<br>disporting |
| 17th<br>10<br>§1.3,1,4<br>Assembling and<br>dissembling | 19th<br>11                | 20th            | 21st<br>12<br>§9.9<br>Tending and<br>rending       |
| 24th<br>13                                              | 26th<br>14                | 27th            | 28th<br>15                                         |
| 31st<br>No Class<br>Halloween                           | Nov 2nd<br>16             | 3rd             | 4th<br>17                                          |

Figure 1: Example of the use of the calendar environment

the corresponding day should not be printed in the exam; thus the sample calendar has boxes only for Monday, Wednesday, Thursday, and Friday. The \calday macro \calday[*optional head*]{*option list*} is used to specify a day which is to be printed. The required argument *option list* is a (possibly empty) list of T<sub>EX</sub> commands which are executed before the text for that day is printed. It can (at least in principal) include any LATEX command, but several commands, described below, are provided specifically for this purpose. The optional argument is the text of a heading for that day which will at the top of each page of the calendar.

\classday **Available options.** The macros \classday and \noclassday declare that \noclassday the specified day is, or is not, a class day. Days specified as class days

\begin{calendar}{9/26/94}{6} \setlength{\calboxdepth}{.3in}

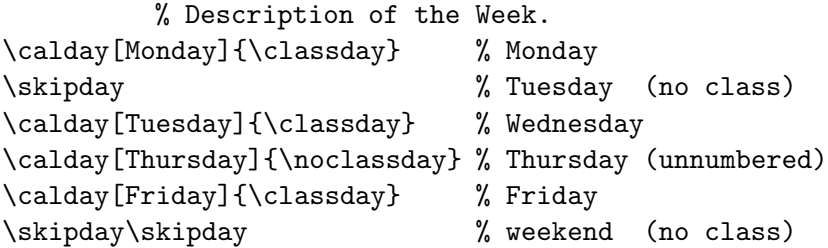

% Holidays \options{10/31/94}{\noclassday} \caltext{10/31/94}{No Class\\Halloween}

% Exams \caltext{10/12/94}{Midterm Exam}

% Text on consecutive days % the subject of the 9th lecture \caltexton{9}{\S1.2,1.3\\Sorting and disporting} % the subject of the 10th lecture \caltextnext{\S1.3,1,4\\Assembling and dissembling} \caltextnext{} % the subject of the 12th lecture \caltextnext{\S9.9\\Tending and rending} \end{calendar}

Figure 2: LAT<sub>E</sub>X input for Figure 1

are numbered and can be refered to by their numbers. The command \weeklytext \weeklytext{*text*} specifies that the indicated text should appear every week in the box for that day. The *text* may include T<sub>E</sub>X commands; for example the following could be used to number regular Monday quizes:

\weeklytext{\stepcounter{quiznumber} Quiz~\arabic{quiznumber}}

**Options for a specific day** are specified by the command \options{*day*}{*option* \options *list*}. The *option list* argument is exactly the same as for \calday. The options added by \options are executed after those for \calday, and thus may be used to modify or nullify for a specific day the general instructions specified for a particular day of the week. If there no quiz is planned for Halloween then \options{10/31/94}{\weeklytext{}} could be used to supress printing the usual weekly message.

> There are two ways of specifing the *day* argument of \options. First, the date may be specified, in the format  $m/d/y$ ; for example

\options{11/11/94}{\noclass}

specifies, that November 11th, Veterans's day, is not a class day. The second method of specifying the date is by its number:

\options{C6}{\weeklytext{}}

would supress the normal text on the sixth day of class. Of course, only days specified as class days can be addressed in this style.

**Inserting Text.** There is a similar provision for text to be printed on a \caltext specific day, using the command \caltext. The command

\caltext{10/31/94}{Halloween\\No Quiz!}

will print the indicated message on October 31, and \caltext{C6}{Hour Exam} will print the indicated message on the sixth class day.

Two extra commands are provided to simplify the job of entering text for consecutive class days, as in specifying the lecture topic or homework for each \caltexton day. The command \caltexton{*class day*}{*text*} specifies a starting day and \caltextnext inserts the indicated text on that day. The command \caltextnext{*text*} can then be used to print text on successive class days. The command \caltextnext{}, with an empty argument, may be used to skip days.

#### **1.1 Modifying the style of the calendar**

Several parameters and commands will allow some modfication of the style \calboxdepth of the entire calendar. The size of the calendar is specified by \calboxdepth, \calwidth which specifies the minimum height of the box for each day, and \calwidth which specifies the width of the calendar. The defaults are 1 inch for \calboxdepth and \textwidth for \calboxwidth.

The printing of the date and classnumber in each box is done by the commands \calprintdate and \calprintclass. The default definitions of these macros are as follows:

\calprintdate

```
1 \newcommand{\calprintdate}{%
2 \ifnewmonth\framebox{\monthname\ \ordinaldate}%
3 \else \ordinaldate\fi
4 }
```
\calprintclass

```
5\newcommand{\calprintclass}{\textbf{\small\theclassnum}}
```
They may be changed with **\renewcommand**.

By default the calendar will automatically be split over several pages. This can be avoided by putting the entire calendar in a \vbox. It will normally also be necessary to change \calboxdepth so that the calendar will fit on one page.

# **2 The Code**

```
6 \ProvidesPackage{termcal}[\filedate\space\fileversion\space
7 Latex2e package to print a Term calendar]
8 \NeedsTeXFormat{LaTeX2e}
```
We use the package longtable so that the calendar can be split over several pages if desired.

```
9 \RequirePackage{longtable}
```

```
10 \RequirePackage{ifthen}
```
Parameters determining the size of the calendar.

```
11 \newlength{\calboxdepth}\setlength\calboxdepth{1in}
```

```
12 \newlength\calwidth\setlength\calwidth{\textwidth}
```

```
13 \newlength{\ca@boxwidth} %% set by \endcalendar
```
The following parameters are used to control the construction of the calendar. \ca@dpw The number of days used in a week.

14 \newcounter{ca@dpw}

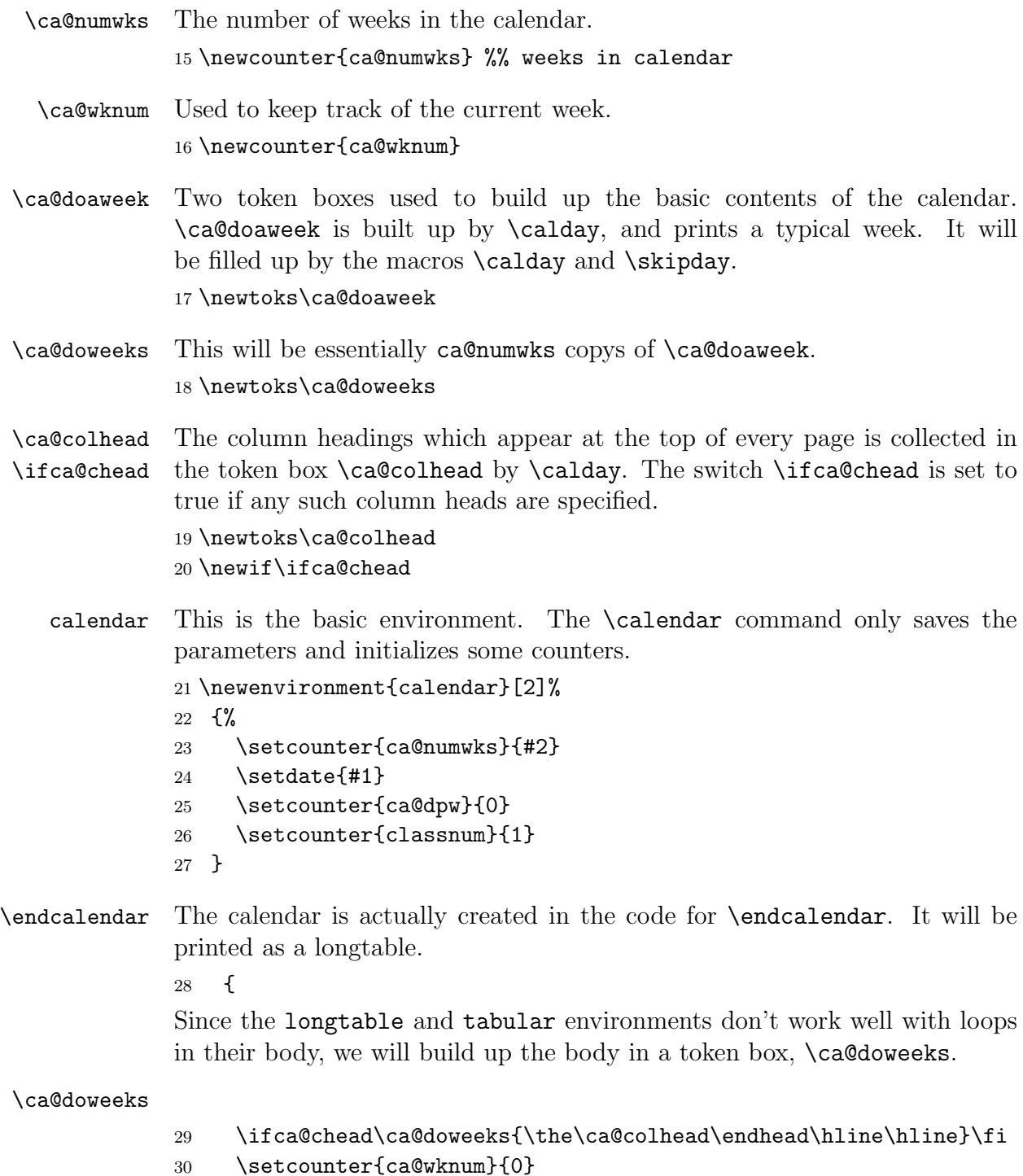

```
31 \whiledo{\value{ca@wknum}<\value{ca@numwks}}%
```

```
32 {\stepcounter{ca@wknum}%
```
33 \addtotoks{\ca@doweeks}{\the\ca@doaweek\\\hline}}

Now we calculate the widths of the boxes, using a formula from the Latex Companion.

#### \ca@boxwidth

34 \ca@boxwidth=\calwidth

- 35 \divide\ca@boxwidth by \c@ca@dpw\relax
- 36 \advance\ca@boxwidth by -2\tabcolsep\relax
- 37 \setlength\@tempdima\arrayrulewidth\relax
- 38 \multiply\@tempdima\c@ca@dpw\relax
- 39 \advance\@tempdima\arrayrulewidth\relax
- 40 \divide\@tempdima\c@ca@dpw\relax
- 41 \advance\ca@boxwidth by -\@tempdima\relax

Now we use the longtable environment to print out the calendar.

```
42 \begin{longtable}[l]
```
- 43 {|\*{\theca@dpw}{p{\ca@boxwidth}|}@{}}%
- 44 \hline

```
45 \the\ca@doweeks
```

```
46 \end{longtable}
```
47 }

\addtotoks The command \addtotoks{*token box*}{*new tokens*} is used to add new tokens at the end of *token box*.

```
48 \newcommand\addtotoks[2]{#1\expandafter{\the#1#2}}
```
\calday \ca@doaweek \ca@colhead The command \calday works by adding commands to the token box \ca@doaweek, a copy of which is inserted into \ca@doweeks for each week in the calendar. inserted If column headings are specified, then they are put into the token box \ca@colhead.

```
49 \ca@doaweek={\stepcounter{ca@wknum}\ignorespaces}
50 \newcommand\calday[2][]{\stepcounter{ca@dpw}%
51 \ifca@fday\addtotoks\ca@doaweek{&}\addtotoks\ca@colhead{&}\fi
52 \addtotoks\ca@doaweek{\ca@doaday{#2}}
53 \def\@tempa{#1}\ifx\@tempa\@empty
54 \else\addtotoks\ca@colhead{\strut\scshape\centering #1}\ca@cheadtrue\fi
55 \ca@fdaytrue
56 }
```
- \ifca@fday True if this is not the first day of the week. This determines whether & needs to be added as a separator. 57 \newif\ifca@fday
	- \skipday The command \skipday simply advances the date without printing anything in the calendar.

58\newcommand\skipday{\addtotoks\ca@doaweek{\advancedate}}

After a couple of preliminaries, we will define the command \ca@doaday which is actually prints out the text for each day of the calendar.

- c@classnum This is the counter used to keep track of class days. It is initialized to 1 in the beginning of the calendar environment. 59 \newcounter{classnum}
- \ca@normbs The meaning of \\ is changed by the longtable environment. We save its standard meaning so that it can be used in the text to be printed in the calendar boxes.

60 \let\ca@normbs=\\

\ca@doaday The command \ca@doaday does the actual printing of the contents of the box for each day. First the options are read, in the following order: options specified in the argument to **\calday**, then options specified by date, and finally options specified by classday.

61 \newcommand\ca@doaday[1]{

- 62 \hbox{\vrule depth \calboxdepth height 0pt width 0pt\vtop{
- 63 #1% %options specified by |\calday|
- 64 \csname\curdate options\endcsname% % options specified by date

65 \ifclassday\csname C\theclassnum options\endcsname\fi %by classnumber Then the heading is printed.

- 66 \hbox to \hsize{\calprintdate\hfill\ifclassday\calprintclass\fi}
- 67 \vspace{2pt}

Now we are ready to print the text. We do it inside a group in which the normal meaning of \\ is restored.

- 68 \begingroup
- 69  $\let\>=\c{andnormbs}$
- 70 \raggedright
- 71 \sloppy
- 72

```
73 \the\weeklytext\par
74 \csname\curdate text\endcsname
75 \ifclassday\csname C\theclassnum text\endcsname
76 \stepcounter{classnum}\fi
77 \endgroup
78 }}
```
Finally we advance the date. The command \advancedate will set \newmonthtrue if appropriate.

```
79 \global\newmonthfalse
80 \advancedate
81 }
```
### **2.1 Options**

The options and text for the individual days are stored in macros, with names of the form \*date*options or \*date*text.

\ca@addmacro \ca@addmacro is like \ca@addtoks, except it works on macros instead of token boxes. The first argument is the name of a macro (without the backslash) and the second is a sequence of tokens to be added to its definition. The definition is taken from the T<sub>E</sub>Xbook, exercise 20.15. Note that the spaces in the last line are essential.

```
82 \long\def\ca@addmacro#1#2{
83 \expandafter\ifx\csname#1\endcsname\relax%
84 \expandafter\def\csname#1\endcsname{#2}
85 \else
86 \toks0=
87 \expandafter\expandafter\expandafter{\csname#1\endcsname}
88 \toks2={#2}
89 \expandafter
90 \edef\csname#1\endcsname{\the\toks0 \the\toks2 }\fi}
```
\options \options#1#2 adds the tokens in the second argument to the macro with the name \csname #1options\endcsname.

```
91 \newcommand\options[1]{\ca@addmacro{#1options}}
```
Now the code for the varions options.

\ifclassday \classday \noclassday A switch determines which days are class days. 92 \newif\ifclassday 93 \newcommand{\classday}{\classdaytrue} 94 \newcommand{\noclassday}{\classdayfalse}

\weeklytext This token box holds the standard text for each day of the week. It is filled and immediately used by \ca@doaday, inside the hbox containing each calendar day.

95 \newtoks\weeklytext

\caltext This macro works like \options to save the text for a specific day, saving the text in a macro with the name \csname #1text\endcsname. We add \par after the text, so successive texts for the same day start on separate lines. We use  $\part$  instead of  $\setminus$  since it is harmless if it is unneeded (but requires that \ca@addmacro be long).

```
96 \newcommand\caltext[2]{\ca@addmacro{#1text}{#2\par}}
```
\c@textdaycount \caltexton \caltextnext The commands \caltexton and \caltextnext use \caltext with the day determined by the counter textdaycount. 97 \newcounter{textdaycount}\setcounter{textdaycount}1

```
98 \newcommand\caltexton[2]{\setcounter{textdaycount}{#1}
99 \caltext{C#1}{#2}}
100 \newcommand\caltextnext[1]{\advance\c@textdaycount by 1
101 \caltext{C\thetextdaycount}{#1}}
```
## **2.2 Macros concerned with date calculations**

Now we have a selection of macros which are concerned with calculating the dates in the calendar.

- \c@date Counter for the day of the month. 102 \newcounter{date}  $\text{Comath}$  Counter for month (January = 1) 103 \newcounter{month}
	- \c@year Counter for year. 104 \newcounter{year}

\curdate Print out the date.

105 \newcommand\curdate{\arabic{month}/\arabic{date}/\arabic{year}}

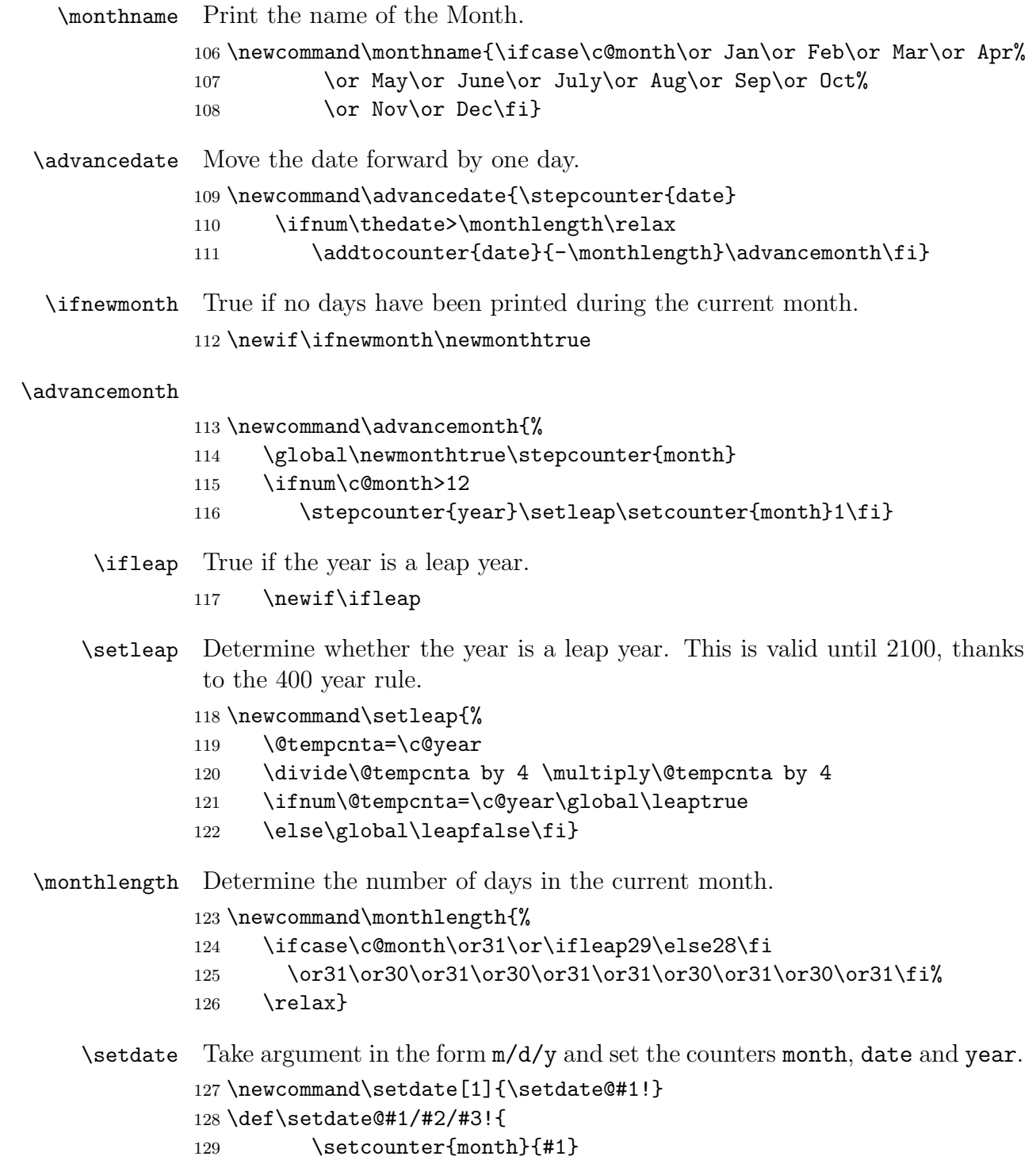

```
130 \setcounter{date}{#2}
             131 \setcounter{year}{#3}
             132 \global\newmonthtrue\setleap}
\ordinaldate Print the day of the month as an ordinal.
             133\newcommand\ordinaldate{\ordinal{\c@date}}
    \ordinal Print the contents of a register as ordinal number.
             134 \newcommand\ordinal[1]{%
             135 \let\last@=\relax\let\last@@=\relax
             136 \expandafter\@rd\the#1x}
             137 \newcommand\@rd[1]{\ifx#1x\if\last@@1th\else\@rdend{\last@}\fi\else
             138 \let\last@@=\last@\def\last@{#1}#1\expandafter\@rd\fi}
             139 \newcommand\@rdend[1]{\ifcase#1 th\or st\or nd\or rd\else th\fi}
```
# **Index**

Numbers written in italic refer to the page where the corresponding entry is described; numbers underlined refer to the code line of the definition; numbers in roman refer to the code lines where the entry is used.

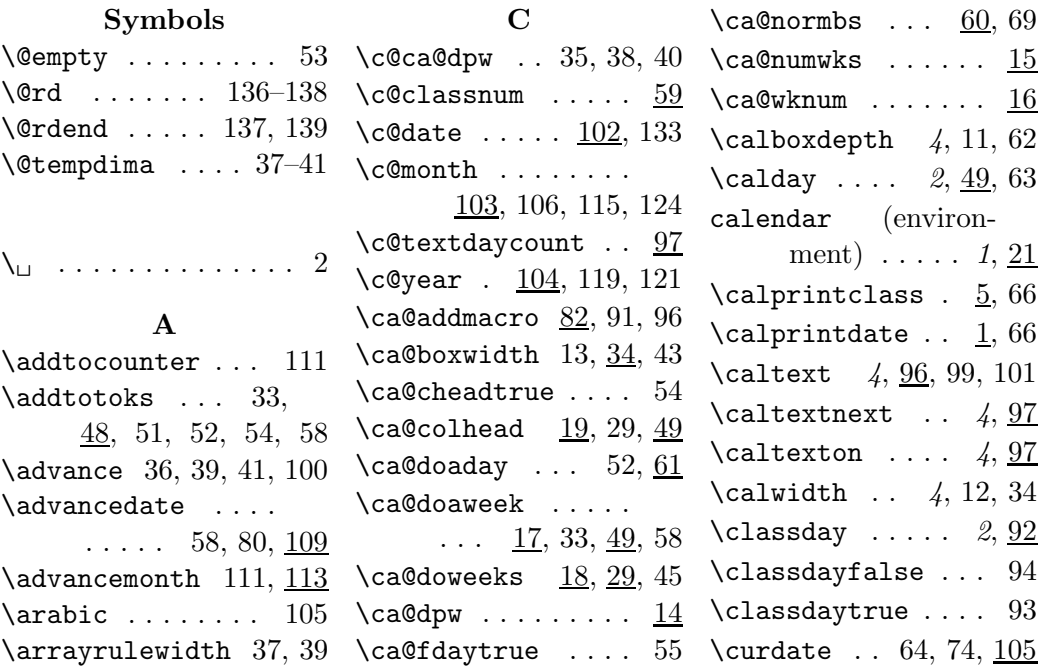

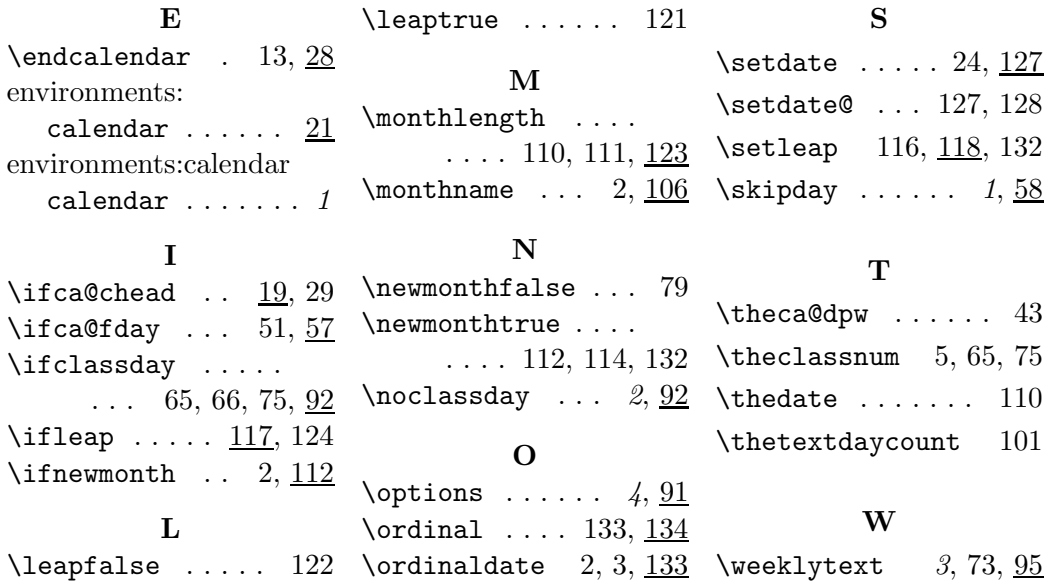